### **Autodesk AutoCAD Crack Descargar [Mac/Win]**

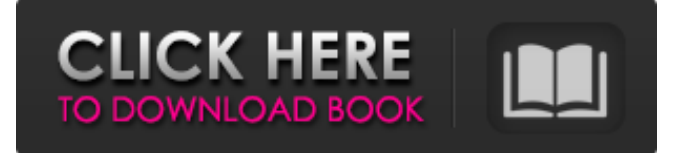

### **AutoCAD Crack +**

Los usuarios del programa AutoCAD crean dibujos trabajando en un espacio bidimensional (2D) o tridimensional (3D). Los dibujos creados por el programa están en un formato propietario llamado DWG (Dibujo) y son compatibles con otros productos de Autodesk, incluidos AutoCAD LT, AutoCAD Architecture, AutoCAD Map 3D, AutoCAD Map 3D Designer y otros productos de AutoCAD. AutoCAD está disponible para los siguientes sistemas operativos: Microsoft Windows, Mac OS, Linux y Android. Antes de AutoCAD Hubo varios programas CAD tempranos en el mercado durante la década de 1980, incluidos Aldus FreeHand (1983), CADWorx (1985), Grapher (1987) y Microcad (1985). Grapher y Microcad estaban disponibles para Apple Macintosh y Microsoft Windows. El formato Grapher CAD se basaba en el formato del Comité Asesor de Estándares Nacionales de AutoCAD (NASAC) y era capaz de exportar dibujos CAD a PostScript o al formato de gráficos HyperCard 2D/3D. El formato NASAC admitía muy pocas funciones y no se usaba mucho. En 1985, AutoDesk presentó AutoCAD Architect. En 1986, se lanzó una versión gratuita de AutoCAD Architect, llamada MicroCAD. Solo estaba disponible para Apple Macintosh y tenía funciones limitadas. En 1987, Corel adquirió Aldus FreeHand y CADWorx y los lanzó como parte del paquete CorelDRAW. CADWorx era una aplicación gráfica que facilitaba la creación de dibujos en 2D o 3D en una computadora personal. FreeHand incluía una herramienta de dibujo CAD tradicional que podía usarse en el escritorio o en una ventana. CorelDRAW permitía a los usuarios crear y ver dibujos en 2D y 3D, pero no permitía la creación de dibujos de verdadera calidad profesional. Ambos productos podían exportar dibujos al formato NASAC. En 1986, Microsoft lanzó CALS (Computer Aided Land Surveyor System), un editor de gráficos para Macintosh. Era un complemento del propio programa de dibujo de Microsoft e incluía una función CAD integrada a escala 1:1 (1:1).Al igual que CorelDRAW, CALS permitía a los usuarios crear y ver dibujos. Sin embargo, no era un sistema CAD y no podía exportar dibujos en el formato NASAC. En 1987, PTC lanzó Discrete, el primer producto CAD para Microsoft Windows. Desct

#### **AutoCAD**

Algunas funciones de AutoCAD ahora están integradas en el sistema operativo Windows. Esto incluye macros basadas en LISP a las que se puede acceder mediante AutoRun y funciones de VBA a las que se puede acceder a través de Windows Script Host. Algunas de las herramientas de AutoCAD incluyen: IDE como CodeRunner de TotalCAD, que permite a los usuarios crear funciones en su lenguaje favorito para usar en AutoCAD (incluidos AutoLISP, Visual LISP y VBA) y que permite a los usuarios acceder a estas funciones desde el editor del IDE. Se accede al IDE a través de Windows Script Host Herramientas como la herramienta de secuencias de comandos de Python Funcionalidad de la cinta Desde el lanzamiento de AutoCAD por parte de Autodesk en la década de 1990, la interfaz de usuario ha incluido una cinta para la navegación. Durante algún tiempo, esto se basó en lo que se conoce como una interfaz con pestañas, como la que se usa en los programas de Microsoft Office. En AutoCAD 2015, la cinta ahora se basa en lo que se conoce como una interfaz de sección. Esto brinda la capacidad de agrupar elementos como secciones, con pestañas de cinta para cada sección. El usuario puede contraer o eliminar las secciones y, si es necesario, la cinta de opciones se puede ocultar por completo, mostrando en su lugar la barra de menú, la barra de estado y la barra de tareas. AutoCAD 2017 introdujo la funcionalidad para una vista de "Proyecto", lo que permite al usuario administrar una gran cantidad de dibujos a la vez (una función conocida como "vallas publicitarias") y la capacidad de crear pestañas con un solo clic para

personalizar la cinta. AutoCAD 2018 incorporó más funciones a la cinta, como conjuntos de selección, conjuntos de objetos y subclases de objetos, todo con la misma facilidad de uso. En AutoCAD 2019, se agregaron más funciones a la cinta, incluida la creación de "carteles publicitarios" y conjuntos de objetos, más interacción con la funcionalidad de usuario avanzado y más indicaciones visuales para la configuración de conjuntos de objetos. La vista predeterminada ahora es "Proyecto", pero los usuarios pueden optar por personalizar la cinta y ocultarla por completo si es necesario. La interfaz de clic derecho de AutoCAD brinda acceso a muchos comandos, incluidos cortes básicos, líneas, arcos, círculos y texto. Las funciones disponibles a través de la interfaz del botón derecho varían de una versión a otra, y varios comandos y propiedades no están disponibles en todas las versiones. En 2011, Autodesk lanzó AutoCAD Spark, un servicio basado en la nube y una nueva experiencia de usuario gratuita con AutoCAD 2014. Brinda una interfaz de usuario simplificada para acceder 27c346ba05

# **AutoCAD Crack Activador Gratis [Mac/Win]**

Ejecute el archivo .bat que se encuentra en la carpeta de autocad. Le pedirá que coloque una licencia. Haga clic en Sí y vaya a la subcarpeta de AutoCAD para activar el keygen Instrucciones de activación manual 1. Vaya a la página web de AutoCAD y haga clic en el archivo .bat 2. Haga clic en Sí para aceptar la licencia. 3. Repita los pasos 1 y 2. Memoria de gradiente de fuga en un gel de polímero lleno de líquido. Un microgel de cambio de fase es un gel de polímero blando que sufre una transición de volumen reversible cuando se encuentra con un cambio de temperatura. Cuando este gel se sumerge en un fluido de menor viscosidad, se comporta como un sólido poroso. Cuando se aplica un campo magnético normal a la superficie del gel, se induce una corriente eléctrica no uniforme en el gel, y esta corriente es proporcional al campo magnético aplicado externamente. Por lo tanto, el volumen del gel se contrae o expande en respuesta al cambio en la fuerza del campo magnético. Mostramos que el gel puede recordar su configuración anterior mientras el campo esté encendido. Los transitorios del cambio de volumen y la corriente eléctrica decaen con tiempos característicos más cortos que el tiempo de respuesta térmica del gel. La memoria de contracción/expansión es causada por la memoria transitoria del módulo elástico del gel y desaparece si se elimina el campo magnético externo. P: ¿Qué significa la frase "en la misma línea que"? Estoy un poco confundido sobre el significado de la frase "en la misma línea que" en la siguiente oración. Sé lo que significa, pero no sé cómo se usa aquí. "Desde su primer día en el trabajo, su supervisor y sus colegas lo han tratado como una persona real". A: Para decirlo de manera muy aproximada: Desde su primer día en el trabajo, su supervisor y sus colegas lo han tratado como una persona real. Ponga una coma después de cada uno de los dos elementos en la misma línea: Desde su primer día en el trabajo, su supervisor y sus colegas lo han tratado como una persona real. Las dos cláusulas que están en la misma línea son "Ha sido tratado como una persona real" y "por su supervisor y sus colegas". Estas cláusulas son cortas; no hay necesidad de hacerlos "más largos" agregando comas. Descompresión orbitaria endoscópica en la neuropatía óptica postraumática. Los resultados de la descomposición orbitaria endoscópica

## **?Que hay de nuevo en?**

Importe y comparta los cambios de diseño de AutoCAD desde otros programas para acelerar la producción. Utilice AutoCAD para importar y distribuir automáticamente los comentarios de sus compañeros de trabajo sin necesidad de pasos de dibujo adicionales. (vídeo: 2:15 min.) Diseñe tablas y datos tabulares de manera significativa. Sus tablas se organizan automáticamente y sus datos tabulares se formatean automáticamente. (vídeo: 2:20 min.) Formatee automáticamente la geometría a medida que la importa desde PDF o PostScript. Toda su geometría importada se procesa automáticamente con los estilos de geometría predeterminados de AutoCAD y conserva las dimensiones originales generadas automáticamente. (vídeo: 2:27 min.) Utilice tolerancias geométricas para controlar con precisión la medida de sus dibujos y permanecer más flexible. (vídeo: 3:08 min.) Agregue estilos de dimensión a sus dibujos e incluso agregue múltiples estilos a la misma línea de dimensión. Extienda la línea de dimensión a las propiedades de un componente, o cualquier otra propiedad, cuando agregue dimensiones. Pase de 2D a 3D con el comando Transformar Agregue una propiedad de distancia a cada objeto en el dibujo, luego realice una operación inversa para revertir la distancia a una medida estándar. Modifique fácilmente los objetos de un dibujo seleccionándolos directamente. Use la propiedad de etiqueta para controlar qué objetos ve en un dibujo. Aplique una sombra a cualquier objeto para una apariencia artística. Crear y trabajar con una o más capas Vea su dibujo en una amplia gama de formas, desde vistas 2D estándar hasta vistas 3D, en pantalla o en papel, y otras. Cree y trabaje con sus dibujos en tiempo real, utilizando el simple visor en tiempo real en la barra de herramientas Dibujar. Cree y trabaje con dibujos en otros formatos sin convertirlos. Agregue marcadores a partes del dibujo para una identificación rápida y fácil. Combine fácilmente dos o más dibujos o dibujos de otros programas en un solo dibujo. Mueva, copie y pegue cualquier objeto de dibujo o texto, incluso varios objetos, fácilmente. Cree y combine plantillas de dibujo para reutilizarlas rápidamente. Copie y pegue fácilmente objetos de otros dibujos y comparta sus diseños con otros usuarios. Acceso a otros formatos de dibujo Guarde dibujos en diferentes formatos y acceda fácilmente a dibujos en diferentes formatos desde un solo dibujo. Exporte un dibujo como un documento DWG, DXF o PDF. Importe un documento DWG, DXF o PDF en

# **Requisitos del sistema:**

Especificaciones mínimas del sistema de PC sistema operativo: Windows 7 (64 bits) Procesador: Procesador AMD Athlon X2 64 4000+ Memoria: RAM de 3GB Gráficos: Radeon HD 6870 o NVIDIA GeForce GT 640 DirectX: Versión 11 Disco duro: 40 GB de espacio libre en disco duro Sonido: Tarjeta de sonido compatible con DirectX Notas adicionales: Especificaciones mínimas del sistema Mac sistema operativo: OS X 10.7 (G

Enlaces relacionados:

<https://duolife.academy/autodesk-autocad-2022-24-1-crack-marzo-2022/>

<https://ursgift.com/autodesk-autocad-crack-licencia-keygen/>

[https://www.jesusnanak.com/upload/files/2022/06/GkfjNsdI9rO4qKTXBnDn\\_29\\_f47e6721deaab2ccf380054efc0a745e\\_file.pdf](https://www.jesusnanak.com/upload/files/2022/06/GkfjNsdI9rO4qKTXBnDn_29_f47e6721deaab2ccf380054efc0a745e_file.pdf) <https://kalapor.com/autodesk-autocad-2023-24-2-crack-gratis-marzo-2022/>

<https://bodhirajabs.com/autodesk-autocad-crack-marzo-2022-3/>

[https://afroworld.tv/upload/files/2022/06/EK48hyuqvKO2cUpoy5cg\\_29\\_c436a8cb1a3efc8410739031d807b886\\_file.pdf](https://afroworld.tv/upload/files/2022/06/EK48hyuqvKO2cUpoy5cg_29_c436a8cb1a3efc8410739031d807b886_file.pdf)

<https://www.saltroomhimalaya.com/autocad-crack-10/>

<https://xn--80aagyardii6h.xn--p1ai/autocad-2020-23-1-crack-con-codigo-de-licencia-descarga-gratis-x64-2022-nuevo-128185/>

https://www.riseupstar.com/upload/files/2022/06/rZTeZX2WL8vGRZ7xTOMq\_29\_c436a8cb1a3efc8410739031d807b886\_file.pdf

<https://pneuscar-raposo.com/autocad-2022-24-1-crack-clave-de-licencia-gratuita-descarga-gratis/>

[http://www.kiochi.com/wp-content/uploads/2022/06/AutoCAD\\_Clave\\_de\\_activacion\\_Gratis\\_WinMac.pdf](http://www.kiochi.com/wp-content/uploads/2022/06/AutoCAD_Clave_de_activacion_Gratis_WinMac.pdf)

<https://financetalk.ltd/autodesk-autocad-for-windows/>

[https://olioscuteri.it/wp-content/uploads/2022/06/Autodesk\\_AutoCAD\\_Crack\\_\\_\\_Clave\\_de\\_licencia\\_llena\\_PCWindows\\_2022.pdf](https://olioscuteri.it/wp-content/uploads/2022/06/Autodesk_AutoCAD_Crack___Clave_de_licencia_llena_PCWindows_2022.pdf) <https://giovanimaestri.com/2022/06/29/autocad-crack-clave-de-activacion-descargar/>

[https://pra-](https://pra-namorar.paineldemonstrativo.com.br/upload/files/2022/06/C1Jw8RKBr2K6cMPv7M3o_29_f47e6721deaab2ccf380054efc0a745e_file.pdf)

[namorar.paineldemonstrativo.com.br/upload/files/2022/06/C1Jw8RKBr2K6cMPv7M3o\\_29\\_f47e6721deaab2ccf380054efc0a745e\\_file.pdf](https://pra-namorar.paineldemonstrativo.com.br/upload/files/2022/06/C1Jw8RKBr2K6cMPv7M3o_29_f47e6721deaab2ccf380054efc0a745e_file.pdf) <http://boardingmed.com/?p=17607>

[https://auxclicscitoyens.fr/wp-content/uploads/2022/06/AutoCAD\\_Crack\\_\\_Gratis\\_Actualizado.pdf](https://auxclicscitoyens.fr/wp-content/uploads/2022/06/AutoCAD_Crack__Gratis_Actualizado.pdf)

<https://vipfitnessproducts.com/autodesk-autocad-2018-22-0-crack-descargar-for-windows-actualizado-2022/>

<https://silkfromvietnam.com/autodesk-autocad-con-clave-de-producto-for-pc-mas-reciente/>

<https://culinarysceneinvestigator.com/wp-content/uploads/2022/06/AutoCAD.pdf>